Конструирование из кубиков

80

## Построение кубика

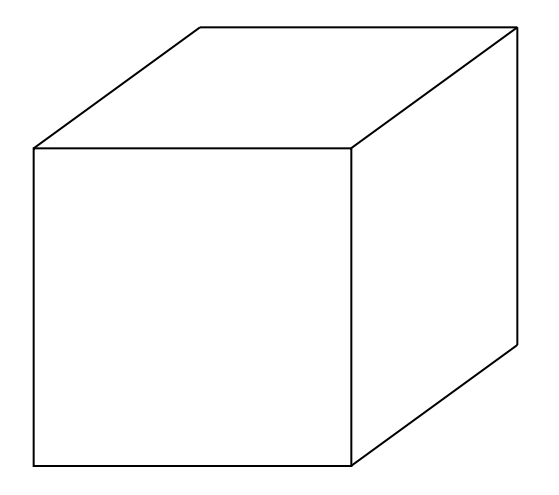

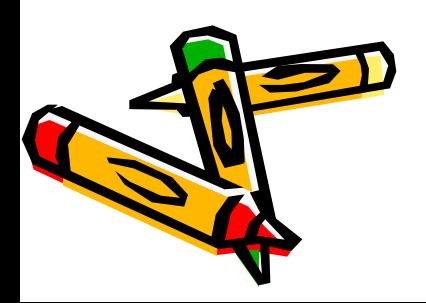

Быстрый способ копирования фрагмента с помощью клавиши Ctrl

- Выделить фрагмент.
- Нажать клавишу Ctrl и, не отпуская её, «захватить» мышью с нажатой кнопкой за середину выделенного объекта.
- Потянуть автоматически образовавшуюся копию на нужное место.
- Отпустить кнопку мыши и клавишу Ctrl.

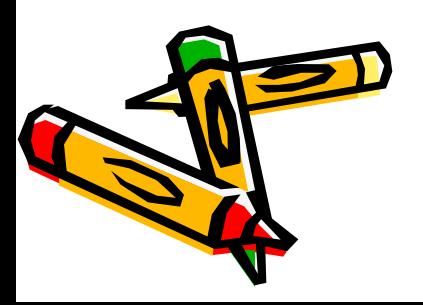

## Алгоритм конструирования из кубиков

- 1) Перед началом конструирования определить, сколько рядов в высоту занимает конструкция.
- 2) Конструирование производить от заднего плана к ближнему, снизу вверх и слева направо.
- 3) Сначала сложить из кубиков нижний ряд конструкции. При этом построения в нижнем ряду производить, начиная с заднего плана слева направо.
- 4) Аналогично надстроить один за другим верхние ряды.

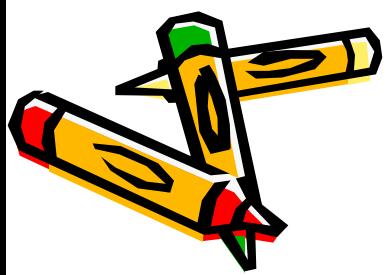

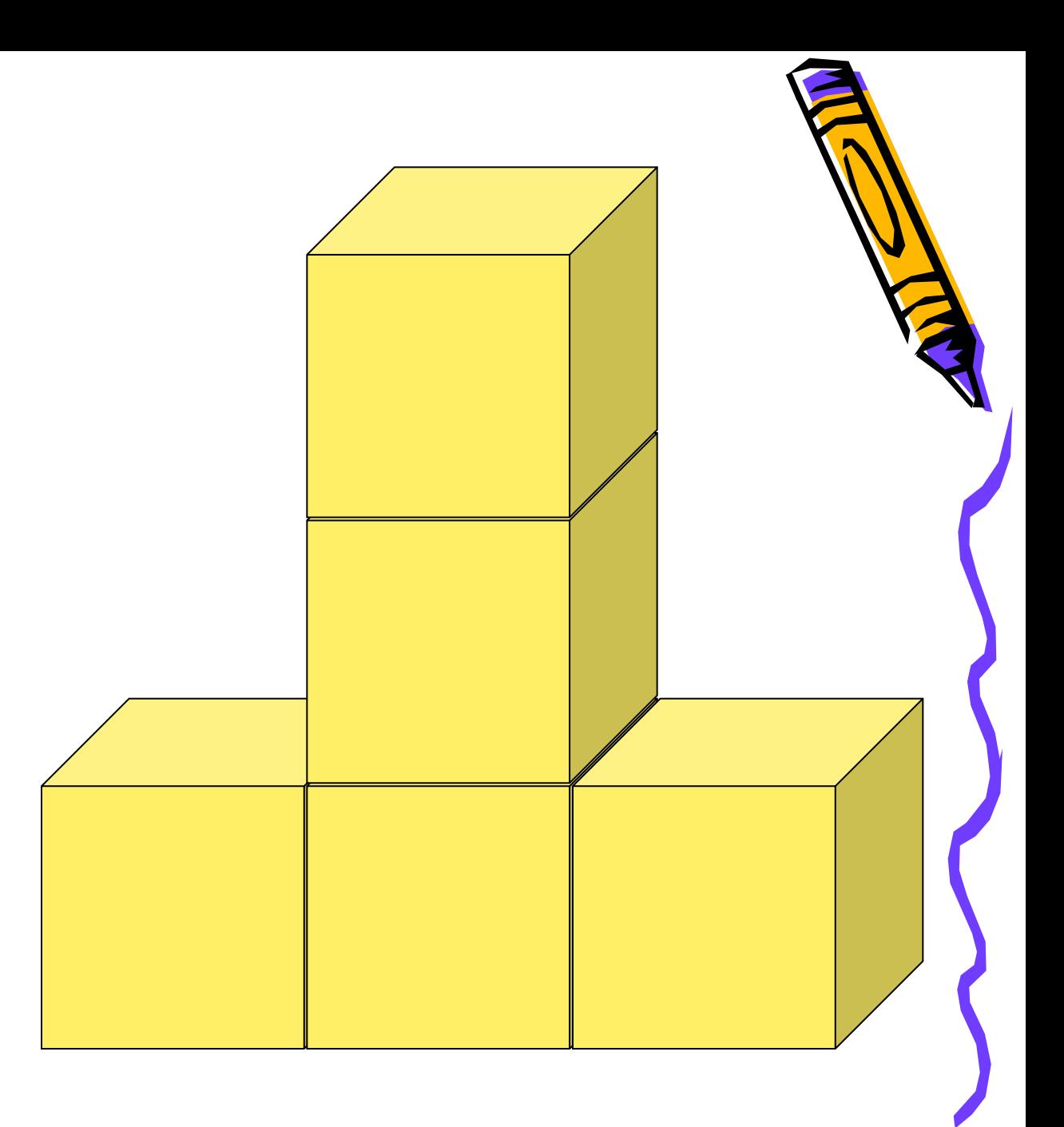

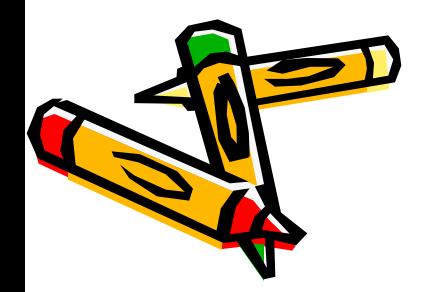

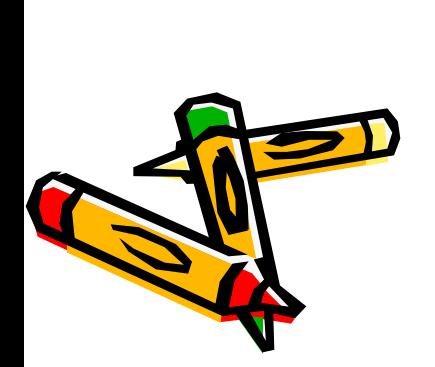

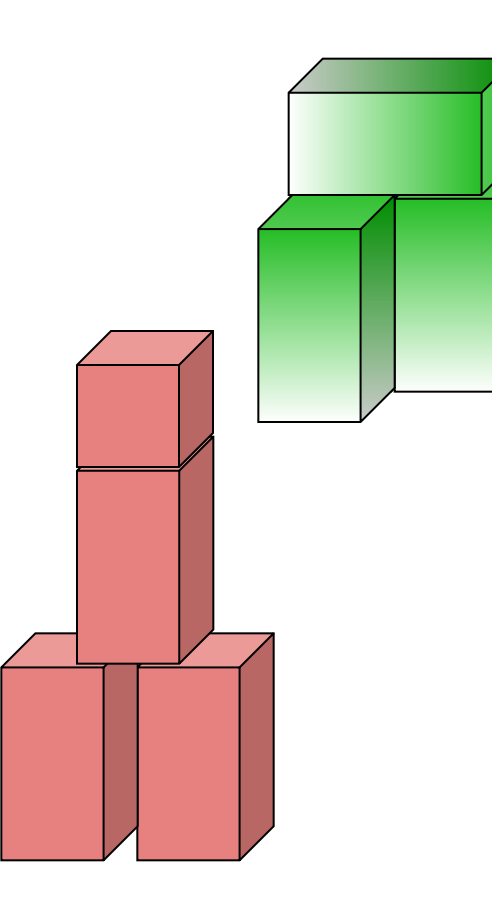

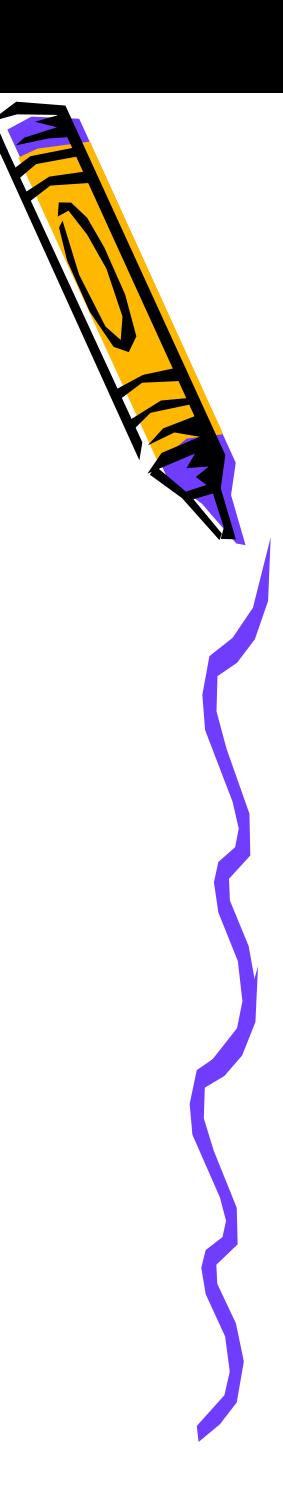

## • Конструирование из готовых форм

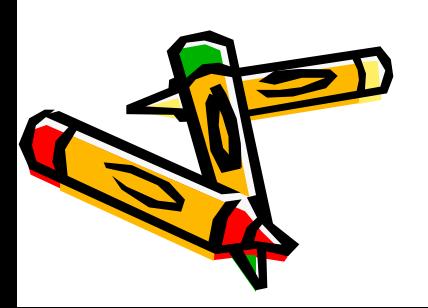